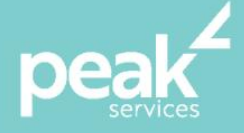

# **Microsoft Excel 2016 Introduction** *Receive a thorough grounding in working with spreadsheets*

### **Synopsis**

This introduction level course is suited to new users of Excel or those who are self-taught or never used MS Excel previously.

### **Course Topics**

- Getting to know Excel
- Creating a new workbook
- Working with workbooks
- Editing a workbook
- Selecting ranges
- Copying data
- Formulas and function
- Font formatting
- Cell alignment
- A guide to brilliant spreadsheets
- Filling, moving, filtering and sorting data
- Number formatting
- Row and column formatting
- Working with a worksheet
- Creating charts
- Printing.

## **Course Details**

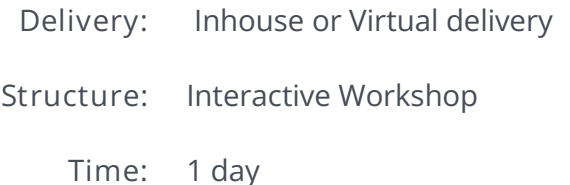

- 
- **Class Size:** Max 15
	- **Cost:** On request

### **About the Trainer**

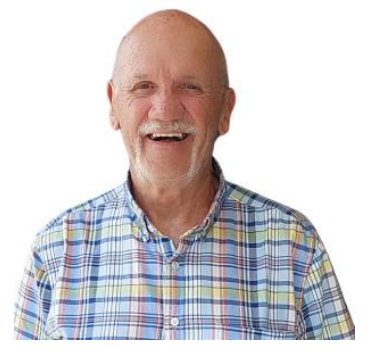

Jack Coad is a Senior PC applications trainer having begun training in computing systems in 1980. Jack was a serving member of the RAAF in the CSD [Computing Services Division] and was responsible for all training for computer operators and electronic data processing operators.

Jack is an expert Microsoft Office Suite trainer, training at all levels and in all versions.

local buy Prequalified Supplier Arrangement

wearepeak.com.au

training@wearepeak.com.au